## **Maquette**

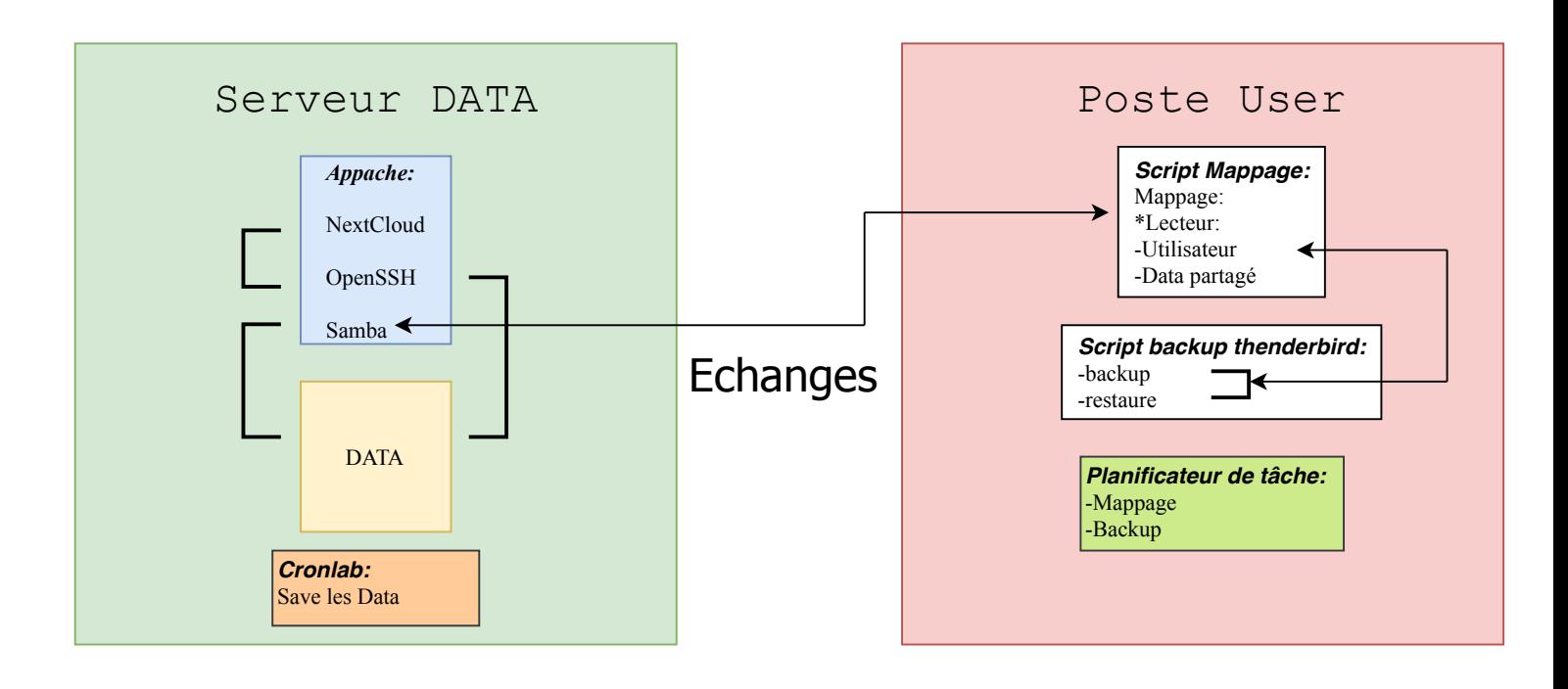